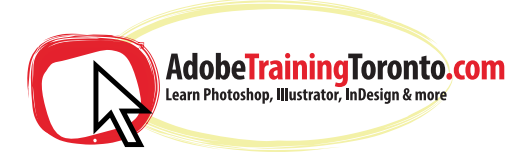

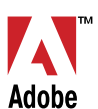

## **Adobe Illustrator - Course Notes 2021**

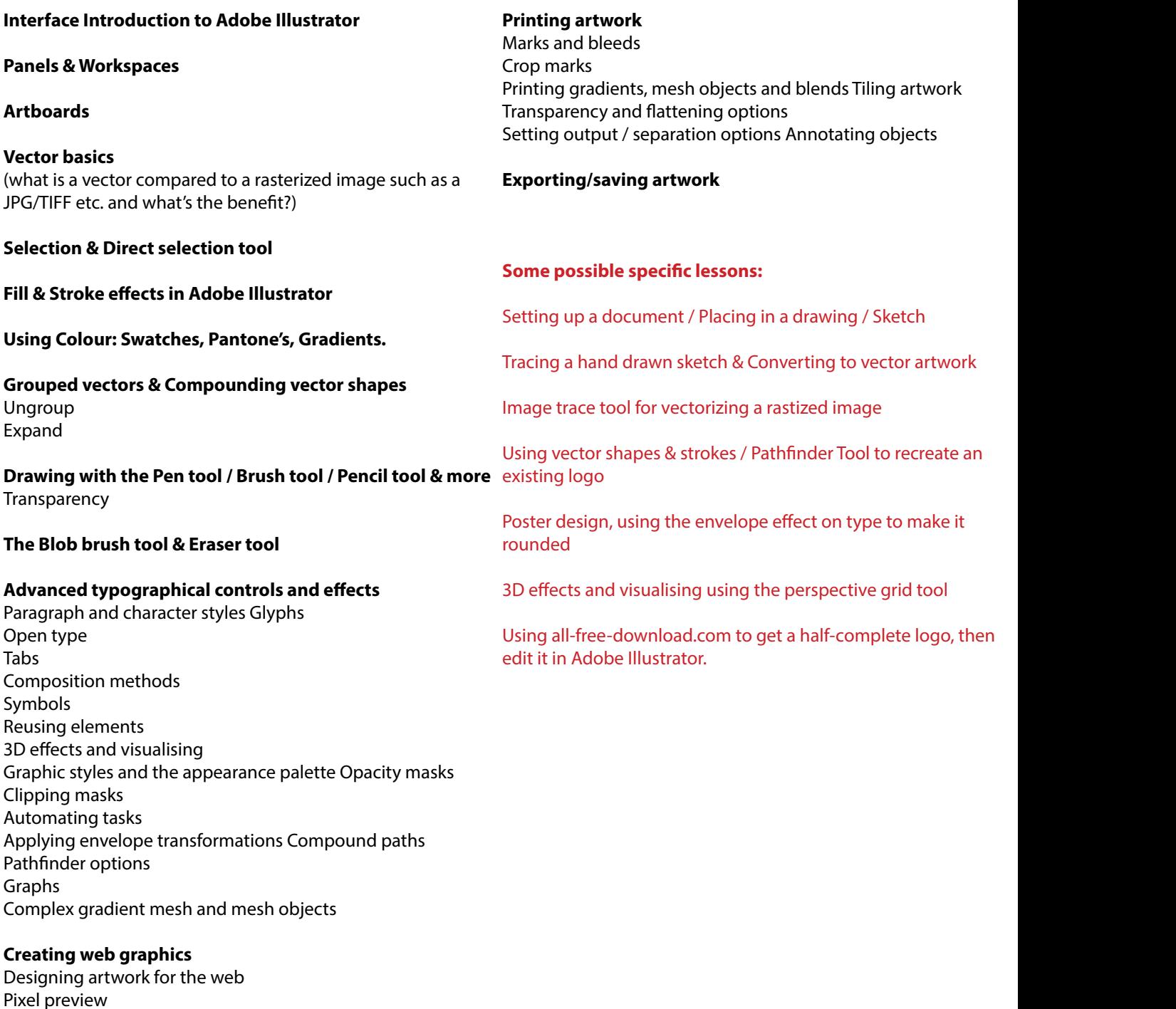

Training is one-to-one from an industry expert, at your own pace. Request a call-back at: adobetrainingtoronto.com/contact AdobeTrainingToronto.com is part of Ottawa Graphic Design Inc. HST Number: 831243761 RT0001

Slicing artwork (if relevent, unlikely)

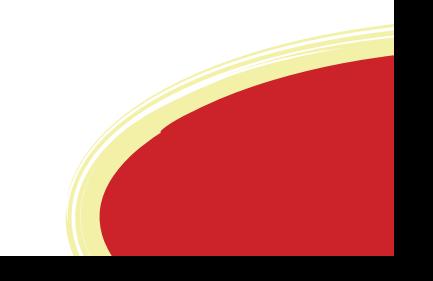